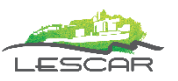

# **FORMULAIRE D'INSCRIPTION AUX ATELIERS PROPOSES PAR LES CONSEILLERS NUMERIQUES DE L'AGGLOMERATION PAU BEARN PYRENEES**

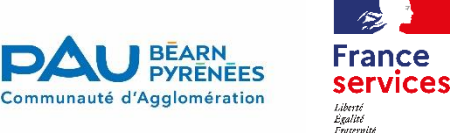

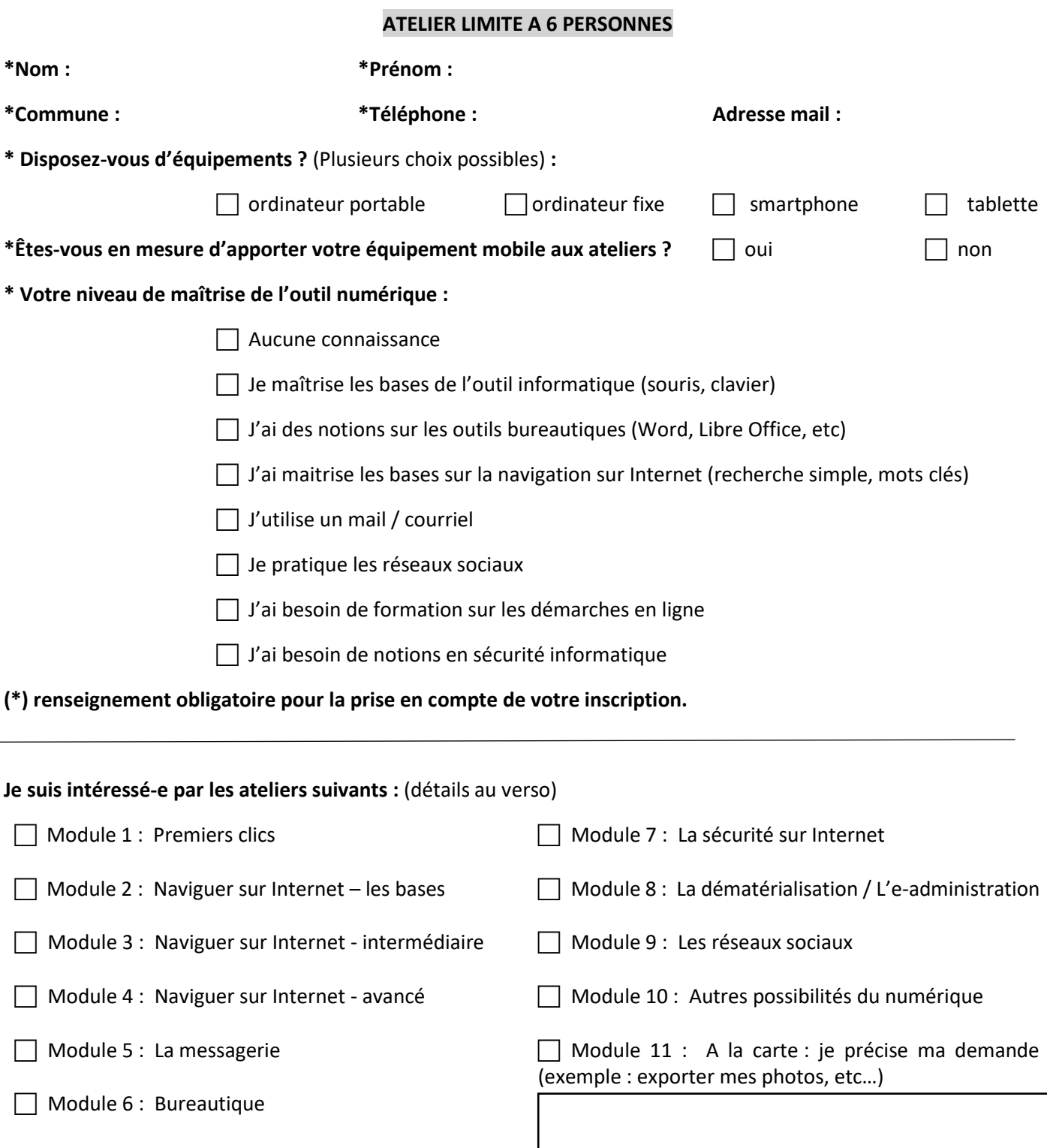

En soumettant ce formulaire, j'accepte que les informations saisies soient exploitées dans le cadre de mon inscription et des échanges avec les conseillers numériques nécessaires à la finalité de ma demande. Les informations recueillies dans le questionnaire sont enregistrées dans un fichier informatisé par la communauté d'agglomération Pau Béarn Pyrénées. Les données marquées par un astérisque dans le questionnaire doivent obligatoirement être fournies. Dans le cas contraire, l'inscription ne pourrait pas être prise en compte. Vous pouvez accéder aux données vous concernant, les rectifier, demander leur effacement ou exercer votre droit à la limitation du traitement de vos données. Pour exercer ces droits ou pour toute question sur le traitement de vos données dans ce dispositif, vous pouvez contacter le délégué à la protection des donnée[s dpo@agglo-pau.fr](mailto:dpo@agglo-pau.fr)

#### **CONTENUS DES ATELIERS :**

### **Module 1 : Premiers clics**

*-* Découvrir l'ordinateur, le clavier, la souris, les périphériques, le bureau (windows).

### **Module 2 : Naviguer sur Internet – les bases**

**Pré-requis obligatoire** : Avoir suivi le module 1 ou être à l'aise avec les manipulations informatiques de bases.

- *-* Aller sur Internet, chercher une information, choisir un résultat.
- Les navigateurs et les moteurs de recherche.

### **Module 3 : Naviguer sur Internet – intermédiaire**

**Pré-requis obligatoire** : Avoir suivi le module 2 ou avoir les bases de la navigation sur Internet.

- *-* Détails de la fenêtre de navigation, les onglets, les « url », les sites favoris, la personnalisation.
- *-* Les téléchargements, les applications en ligne : Google Earth, Google Map (cartes et itinéraires).

### **Module 4 : Naviguer sur Internet – avancé**

**Pré-requis obligatoire** : Avoir suivi le module 3 ou être à l'aise avec la navigation sur Internet

- *-* Vérifier l'information, les droits d'auteurs, transfert de gros fichiers.
- *-* Lexique et glossaire du web, Wikipédia, comptes personnels sur Internet.

### **Module 5 : Messagerie**

**Pré-requis obligatoire** : Être à l'aise avec la navigation sur Internet.

- *-* Qu'est-ce qu'une boîte mail ? Comment la créer? L'utiliser ?
- *-* Rédaction d'un mail, vocabulaire, règles du net, pièces jointes.

## **Module 6 : Bureautique**

**Pré-requis obligatoire** : Être à l'aise avec les manipulations informatiques de bases.

- *-* Traitement de texte (Word), Tableur (Excel), Présentation (Power point).
- Les applications bureautiques libres (Open Office, Libre Office).

## **Module 7 : La sécurité sur Internet**

**Pré-requis obligatoire** : Etre à l'aise avec la navigation, les mails et les comptes personnels sur Internet.

- *-* Informations cybersécurité, (phishing, hameçonnage, …), mails frauduleux.
- *-* Mots de passe sécurisé, RGPD, CNIL.

## **Module 8 : La dématérialisation / l'e-administration**

Pré-requis obligatoire : *Être à l'aise* avec la navigation sur Internet, les mails et avec la sécurité sur Internet.

- *-* Pourquoi dématérialiser ? Formulaires en ligne.
- *-* Sites gouvernementaux (Ameli, Emploi, Impôts, Caisse Allocation Familiale).

## **Module 9 : Les réseaux sociaux**

**Pré-requis obligatoire** : Être à l'aise avec la navigation sur Internet, les mails et avec la sécurité sur Internet.

- *-* Réseaux sociaux personnels, professionnels, créer sa page, gérer son profil.
- *-* Règles d'usages, vigilances.

## **Module 10 : Autres possibilités du numérique**

**Pré-requis obligatoire** : Être à l'aise avec la navigation sur Internet, les mails et avec la sécurité sur Internet

- *-* Achats / Ventes sur Internet, Stocker et partage sur Internet
- *-* Visio-conférence, QR code, s'autoformer sur Internet.